# **On Testing Multithreaded Programs**

Lukáš Petrlík

Department of Computer Science and Engineering Faculty of Applied Sciences ZČ CU Plzeň

DSS 2004

# **0. Overview**

- 1. Definition of Basic Terms
- 2. Issues in Serial Testing
- 3. Testing Concurrent Programs
- 4. Test Adequacy Criteria
- 5. Improving Test Yield
- 6. Research Plan

# **1. What is Software Testing**

Basic Terms:

- **error** a mistake made by a developer
- **fault** errors lead to one or more faults
	- **–** $-$  faults are located in the the program
	- **–** $-$  fault is the difference between the incorrect program and a correct version
- **failure** difference between the behavior of the incorrect program and a correct version
	- **–** $-$  a fault may lead to zero or more failures

# **Software Testing and Debugging**

**Testing** (*dynamic testing*) is the process of executing a program with the intent of exhibiting faults.

**Monitoring** is the process of gathering information about <sup>a</sup> program's execution.

**Debugging** is the activity of (1) determining the location and nature of the fault, (2) fixing the fault.

Testing and debugging takes about 50% of development time! Testing must cost as little as possible  $\Rightarrow$  tests should be automatic.

### **Automated Software Testing**

The players:

- **test manager** controls the test executions
- ❚ **test data generator** generates input data
- **oracle** generates expected output
- **file comparator** compares expected and actual output
- **report generator** reports results

### **Automated Software Testing (cont.)**

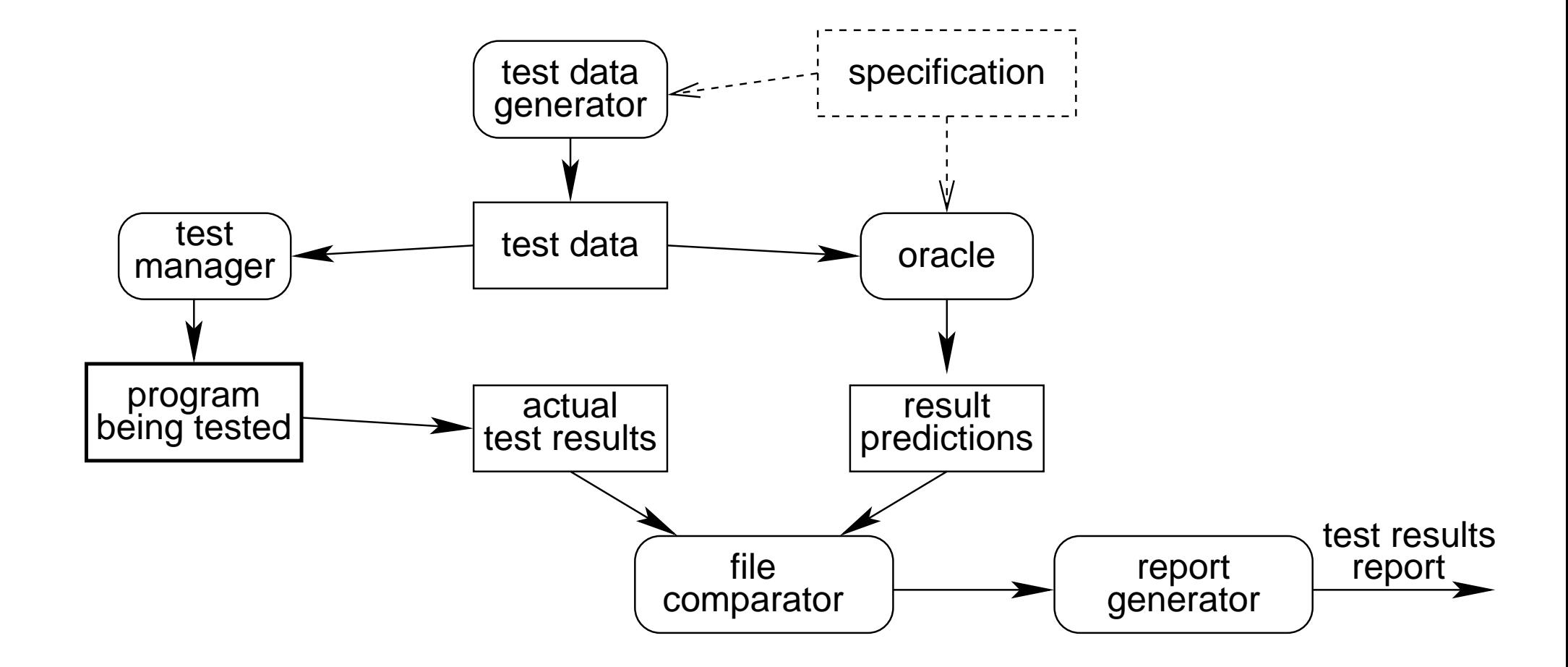

# **2. Issues in Serial Testing**

How to design test cases?

### ■ **black-box** testing

- **–** program to be tested is considered to be <sup>a</sup> black box
- **–** $-$  test data derived from the specifications
- **–** $-$  exhaustive testing (i.e. use every possible input) is infeasible
- **–**– we are limited to trying a small subset of possible inputs  $\Rightarrow$  well selected test cases should (1) maximize yield, (2) cover larger set of test cases

### ❚ **white-box testing**

**–** test data derived from both the specification and structure of the program

### **Test Coverage**

■ **exhaustive path testing** (i.e. executing all possible paths) is infeasible

### ❚ **statement coverage**

- **–**example: **if** (a>1) ∧ (b=0) **then** <sup>x</sup> := x/a;
- **–**test case (a=2, b=0) covers both "**if**" and assignment
- **–**would not exhibit faults in program logic, e.g. "or" instead of "and"

### ■ **branch coverage** – each branch is/is not taken

- **–**some faults in program logic still not uncovered
- **–**– e.g. test cases (a=2, b=0) and (a=2, b=1)
- **–**– would not exhibit e.g. "a $>$ 1" instead of "a $>$ =1"  $\,$

# **Test Coverage (cont.)**

### ❚ **multiple condition coverage**

**–** each condition takes both true and false at least once

### ❚ **all-du-path coverage**

- **–**at least one path for each definition-use
- other types of code coverage exist

### **Measuring Test Coverage**

- tools to measure test coverage exist, e.g. GCT (Generic Coverage Tool)
	- **–** instrumentation of code
	- **–** translate instrumented code
	- **–** read and interpret the results
- tests made without measuring typically cover about 55% of the program (Grady 1993)

### **Measuring Test Coverage (cont.)**

Sample GCT output (taken from GCT tutorial):

"lc.c", line  $137:$  operator > might be >=. (L==R) "lc.c", line 137: condition 1 (argc, 1) was taken TRUE 43, FALSE **0** times. "lc.c", line 139: condition 1 (<...>[...], 1) was taken TRUE 0, FALSE 14 "lc.c", line 153: if was taken TRUE **0**, FALSE 29 times. "lc.c", line 162: loop zero times: **0**, one time: 19, many times: 10. "lc.c", line 172: if was taken TRUE **0**, FALSE 43 times.

# **3. Testing Concurrent Programs**

■ testing and debugging concurrent programs is more difficult

- **–** $-$  concurrent faults not present in serial programs
- **–** two executions of <sup>a</sup> program with the same data do not have to be identical
- **–** $-$  testing: concurrent faults are hard to exhibit
- **–** $-$  debugging: concurrent faults are hard to reproduce

# **Testing Concurrent Programs (cont.)**

Concurrent faults:

- safety faults race conditions, can be avoided by proper synchronization
	- **–** $-$  common cause: the programmer forgets to lock
	- **–** hard to detect
- **liveness faults**, e.g. starvation and deadlock
	- **–** $-$  common cause: the programmer forgets to unlock (leads to a halt)
	- **–** deadlock is easy to detect: create resource allocation graph, deadlock manifests as <sup>a</sup> cycle in the graph

# **Race Conditions**

■ formally specified first by Netzer (1992)

■ there are two kinds of race conditions

- **– general races** – failures in programs intended to be deterministic ∗ cause nondeterministic execution
- **– data races** – failures in nondeterministic programs
	- ∗ cause nondeterministic execution of critical sections accessing and updating shared data
- **–** $-$  data races are easier to detect (they are a local property, can be detected from the execution trace)

### **Data Race Detection**

Types of race detection:

- $\blacksquare$  static analysis applied at compile time
	- **–** $-$  undecidable for unrestricted programs
- $\blacksquare$  post mortem analysis collect trace information, analyze
	- **–** problem traces tend to be huge, we cannot store everything
- $\blacksquare$  on-the-fly analysis trace is analyzed as it is generated
	- **–** traces can include shared memory access
	- **–** $-$  problem  $-$  slows the application down significantly

### **The probe effect**

- any SW technique for collecting data perturbs the application
- more data  $\Rightarrow$  large instrumentation overhead  $\Rightarrow$  collected data no longer match the original program (e.g. the concurrent failure disappears)

### **Finding Races in Execution Traces**

■ most techniques based on state enumeration

■ execution traces  $\equiv$  branch-free programs

- **–** branches are "hard wired" then trace is generated
- **–** monotonic synchronization constructs <sup>=</sup> branch-free program either always terminates or always deadlocks in the same state
- **–**– if synchronization constructs are monotonic, exhibited races can be found in P
- **–** single semaphore P
- **–** other primitives NP hard or co-NP-hard

### **Example: Anne Dinning and Edith Schonberg**

Dynamic on-the-fly algorithm to detect race conditions in programs with fork/join and locks

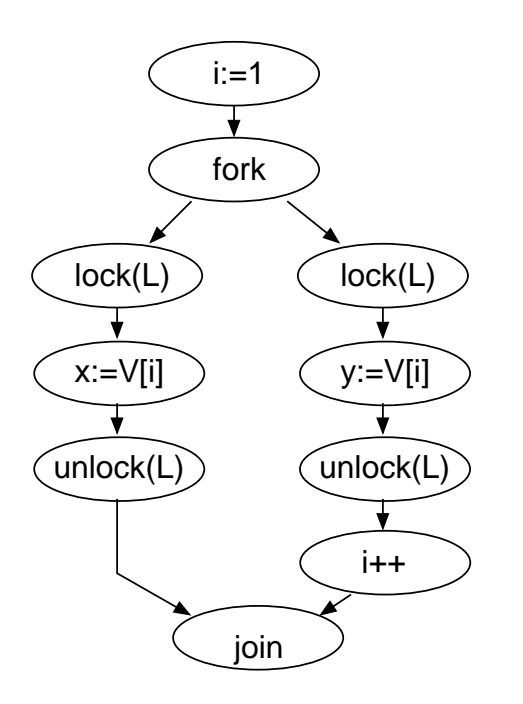

# **Example (cont.)**

- Dinning-Schonberg algorithm reports a race if:
	- **–** shared variable is accessed in two unordered blocks
	- **–** at least one of the accesses is a write
	- **–** $\overline{-}$  intersection of lock covers is empty

Limitation of the Dinning-Schonberg algorithm:

- limited to programs with critical sections synchronized using lock and unlock (not applicable to other synchronization primitives)
- will not find race conditions in programs with internal non-determinism (races in execution paths not taken)

# **4. Test Adequacy Criteria**

■ traditional test coverage methods can be used for serializations, but will not uncover concurrent faults

■ branch coverage?

- **–** threads may or may not be independent
- **–**we cannot cover branches in one thread independently of the other
- all-du-path coverage?
	- **–** $-$  we obtain partial paths (definition  $\rightarrow$  post, wait  $\rightarrow$  use)
	- **–** some work done (e.g. Yang and Pollock 1998), but has (inherent?) problems

# **Test Adequacy Criteria (cont.)**

- **■** liveness
	- **–**0, 1, more threads suspended? (e.g. Long 2003)
	- **–**– state transition coverage? (Taylor, Levine, and Kelly 1992)
		- ∗ includes control and synchronization, omits data values etc.
		- ∗ state explosion problem, hides sequential activities in each state
	- **–** interaction coverage? (Katayama, Furukawa, and Ushijima 1997 for Ada task-types)

■ race coverage?

- **–** contention on variables
- **–** GCT can measure whether two methods were executed at the same time, ConTest measures whether <sup>a</sup> context switch occurred when executing <sup>a</sup> method

# **Improving Test Yield**

- probe effect (Gait 1986)
	- inserted delays can hide/exhibit failures
	- **–** "noise maker" – enforces different interleavings of events on each execution
	- **–** $\hspace{0.1mm}-\hspace{0.1mm}$  delays should be inserted to useful places (synchronization events, communication events, thread creation), delay duration needs to change
	- **–** problem: exponential number of interleavings, heuristics needed to find the most useful ones
- existing utilities: ConAn, ConTest

### **5. Research Plan**

Goal of the project: support for testing multithreaded applications.

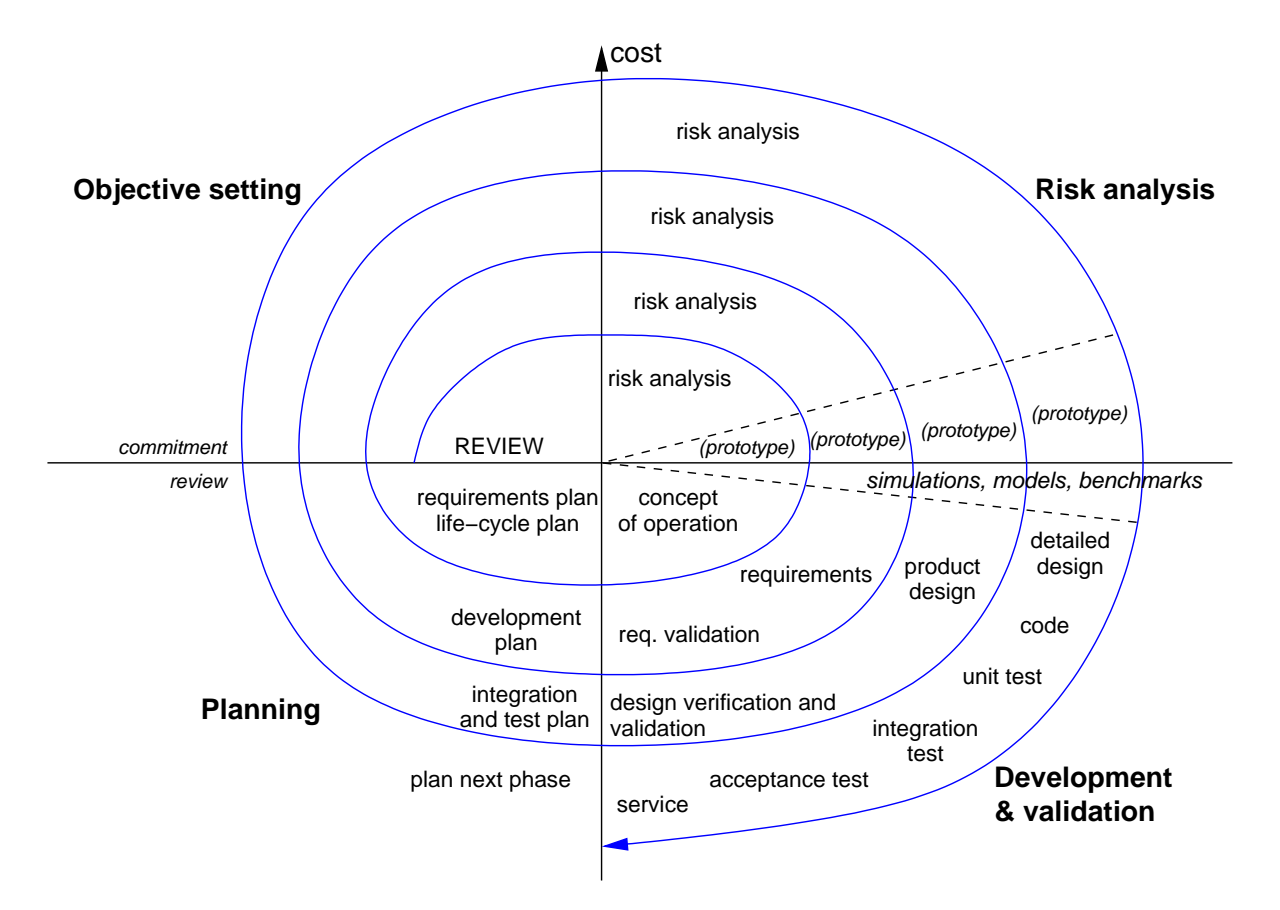

# **Steps for the First Cycle**

- try to understand the problem
	- **–** $\hspace{0.1mm}-$  create a benchmark (set of test cases)
	- **–** $\hspace{0.1mm}-\hspace{0.1mm}$  develop support for visualization
	- **–** $-$  look for patterns
- develop prototypes
	- **–** prototype instrumentation injecting "noise"
	- **–** $-$  look for the "alternatives" (utilize the visualization)
- find the solution at the high level of granularity
	- **–** $-$  refine for lower level of granularity (e.g. adapt to race coverage)
- automate instrumentation, possibly for C# or Java

### **Tracing & Visualization of Trace Logs**

```
 while(k++<50)
   {
   usleep(rand()%8);
   tg pthread mutex lock(&m1);
   usleep(rand()%8);
   i++;
   usleep(rand()%8);
  | tg pthread mutex unlock(&m1);
    }
    return NULL;
  }
  static void *proc2(void *arg)
  {
   int k=0;
   while(k++<50)
   {
                                        \mathbf{I}\mathbf{L}ı
                                                                  ı
                                                                     ı
                                                                       ı
                                                                         ı
                                                                            \mathbf{I}1
                                                                                 \mathbf{L}\mathbf{L} usleep(rand()%8);
                                                                               J,
                                            T<br>J
                                         T
                                                    п
                                                                     п
                                                                        T
                                                                                   T
                                                                                       Ħ
   tg pthread mutex lock(&m2);
                                                                                     Ł
                                        Ĩ.
                                               \blacksquareÏ
                                                                                  Ť
                                          \mathbf{L}T.
                                                    \mathbf{L}T.
                                                                 T
                                                                    T
                                                                         \mathbf{I}\mathbf{1}т
                                                                                       Т
                                                                                         ı
   usleep(rand()%8);
                                          )<br>H
                                                                     I
                                                                                     ۱
   j++;
                                                 \mathbf{I} usleep(rand()%8);
  tg pthread mutex unlock(&m2);
   usleep(rand()%8);
    }
    return NULL;
new thread created
new thread created
  }
  int main(int argc, char *argv[])
  {
    pthread t pt;
    tg init();
    tg pthread mutex init(&m1,NULL);
   tg pthread mutex init(&m2,NULL);
   tg pthread create(&pt,NULL,proc1,NULL);
    tg pthread create(&pt,NULL,proc2,NULL);
    tg pthread create(&pt,NULL,proc1,NULL);
    tg pthread create(&pt,NULL,proc2,NULL); 
     pthread join(pt,NULL);
                                             time
```
5. Research Plan 24

# **Tracing & Visualization of Trace Logs**

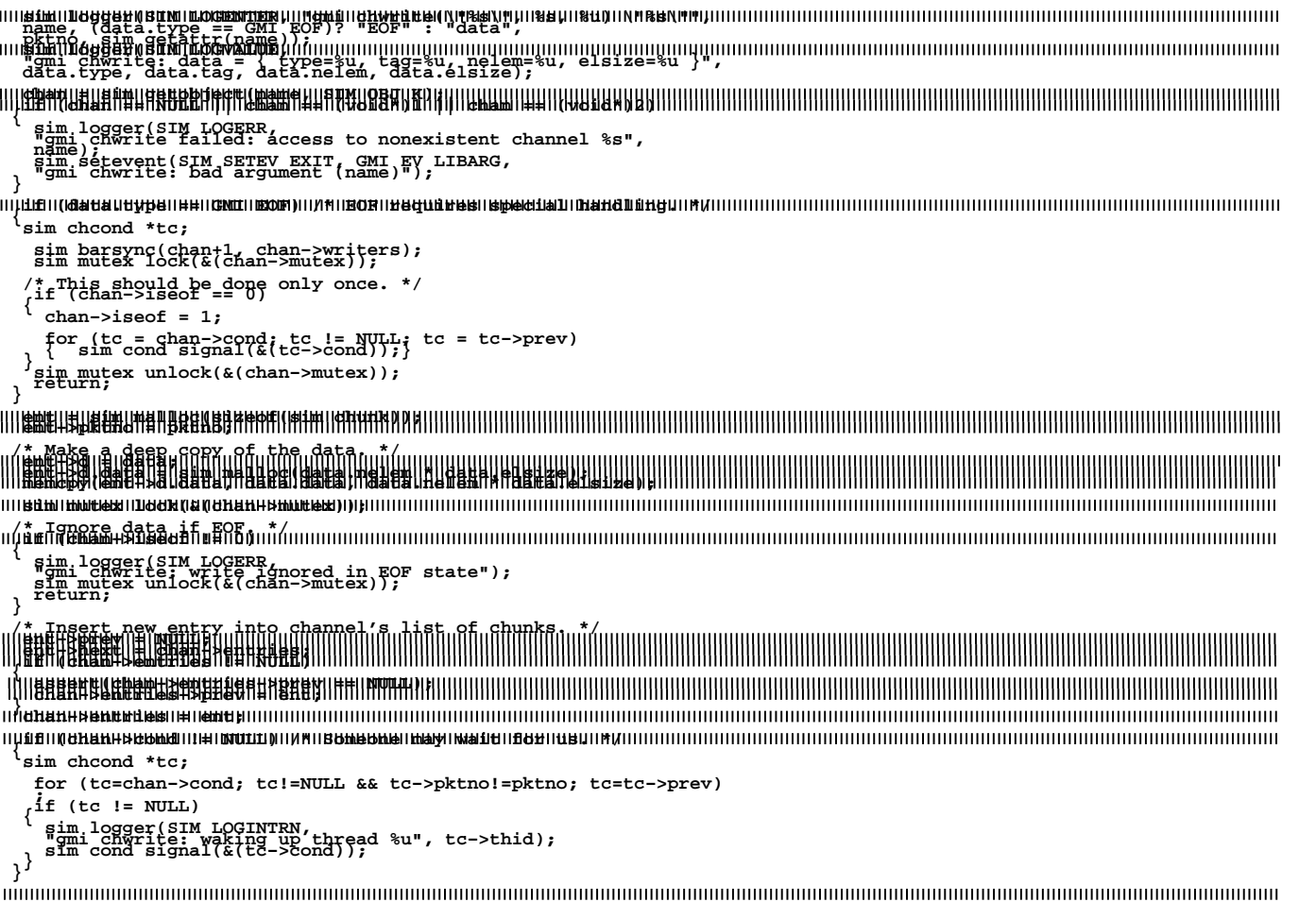

### **Histogram**

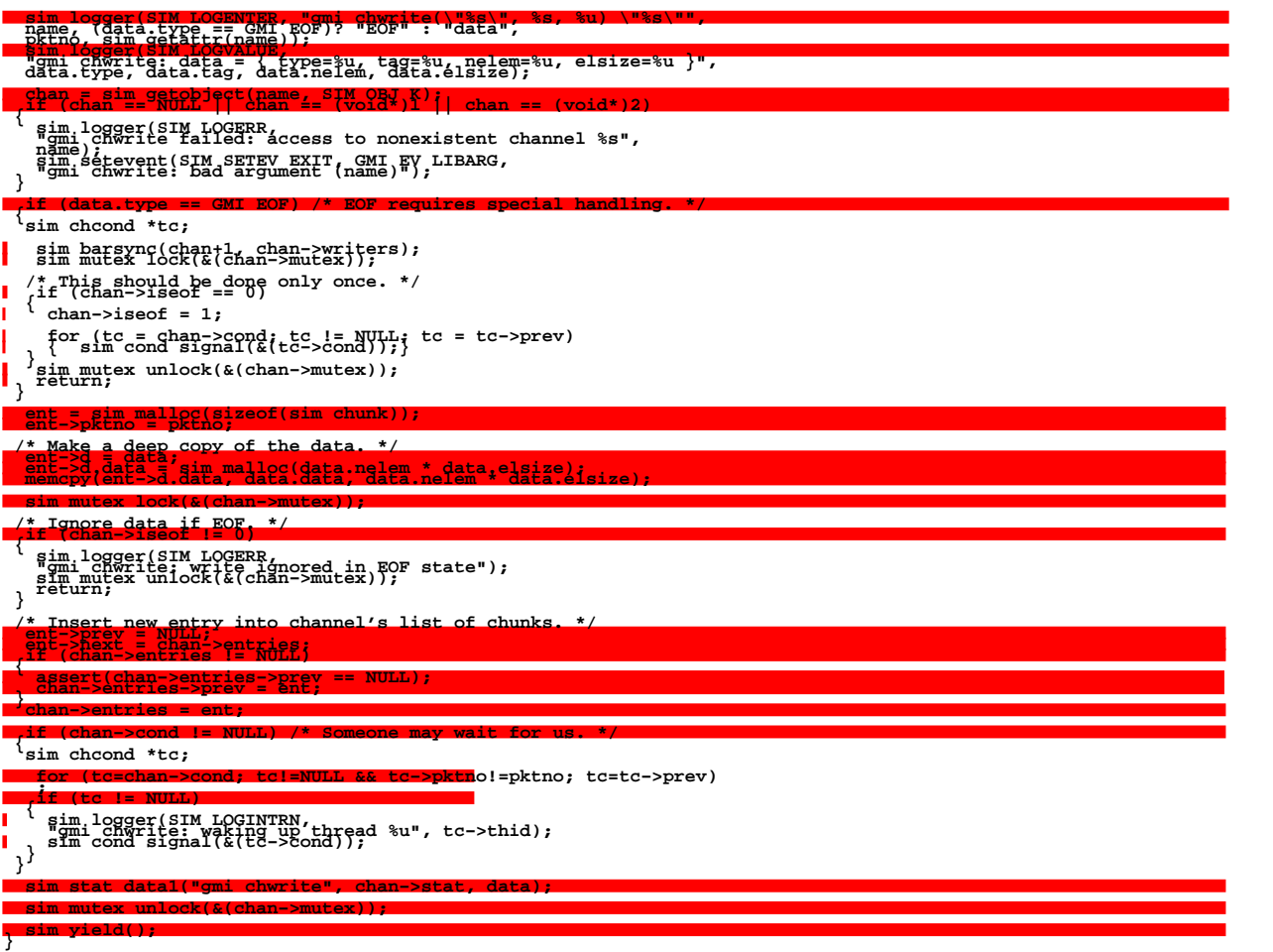

### **Switch Occurrences (Slow CPU)**

```
 chan = sim getobject(name, SIM OBJ K); if (chan == NULL || chan == (void*)1 || chan == (void*)2) { sim logger(SIM LOGERR, "gmi chwrite failed: access to nonexistent channel %s", name); sim setevent(SIM SETEV EXIT, GMI EV LIBARG, "gmi chwrite: bad argument (name)"); }
 if (data.type == GMI EOF) /* EOF requires special handling. */ { sim chcond *tc;
                               sim barsync(chan+1, chan−>writers); sim mutex lock(&(chan−>mutex));
                               /* This should be done only once. */ if (chan−>iseof == 0) { chan−>iseof = 1;
                              for (tc \frac{1}{3} chan->cond; tc != NULL; tc = tc->prev)<br>
}<br>
sim mutex unlock(&(chan->mutex));<br>
return; }
 ent = sim malloc(sizeof(sim chunk)); ent−>pktno = pktno;
  /* Make a deep copy of the data. */ ent−>d = data; ent−>d.data = sim malloc(data.nelem * data.elsize); memcpy(ent−>d.data, data.data, data.nelem * data.elsize);
  sim mutex lock(&(chan−>mutex));
 /* Ignore data if EOF. */ if (chan−>iseof != 0) { sim logger(SIM LOGERR, "gmi chwrite: write ignored in EOF state"); sim mutex unlock(&(chan−>mutex)); return; }
  /* Insert new entry into channel's list of chunks. */ ent−>prev = NULL; ent−>next = chan−>entries; if (chan−>entries != NULL) { assert(chan−>entries−>prev == NULL); chan−>entries−>prev = ent; } chan−>entries = ent;
  if (chan->cond != NULL) /* Someone may wait for us. */<br>sim chcond *tc;
                               for (tc=chan−>cond; tc!=NULL && tc−>pktno!=pktno; tc=tc−>prev)
                              if (tc != NULL)<br>sim logger(SIM LOGINTRN,<br>, sim cond signal(&(tc−>cond)); }<br>, sim cond signal(&(tc->cond));
  sim stat data1("gmi chwrite", chan−>stat, data);
  sim mutex unlock(&(chan−>mutex));
  sim yield(); }
```
### **Switch Occurrences (Fast CPU)**

```
\begin{array}{ll}\n\text{1}\n\text{1}\n\text{1}\n\text{1}\n\text{1}\n\text{1}\n\text{2}\n\text{1}\n\text{2}\n\text{2}\n\text{3}\n\text{4}\n\text{4}\n\text{5}\n\text{6}\n\text{5}\n\text{6}\n\text{6}\n\text{7}\n\text{7}\n\text{7}\n\text{8}\n\text{7}\n\text{8}\n\text{7}\n\text{8}\n\text{8}\n\text{9}\n\text{1}\n\text{1}\n\text{1}\n\text{1}\n\text{1}\n\text{1}\n\text{1}\n\text if (data.type == GMI EOF) /* EOF requires special handling. */ { sim chcond *tc;
                                   sim barsync(chan+1, chan−>writers); sim mutex lock(&(chan−>mutex));
                                   /* This should be done only once. */ if (chan−>iseof == 0) { chan−>iseof = 1;
                                  for (tc \frac{1}{3} chan->cond; tc != NULL; tc = tc->prev)<br>
}<br>
sim mutex unlock(&(chan->mutex));<br>
return; }
                  ent = sim malloc(sizeof(sim chunk)); ent−>pktno = pktno;
                 /* Make a deep copy of the data. */<br>ent−>d.= data;<br>ent−>d.data = sim malloc(data.nelem * data.elsize);<br>memcpy(ent−>d.data, data.data, data.nelem * data.elsize);
                   sim mutex lock(&(chan−>mutex));
                  /* Ignore data_if EOF. */<br>if (chan->iseof != 0)<br>im logger(SIM LOGERR,<br>sim mutex unlock(&(chan->mutex));<br>peturn; }<br>peturn; }
                  /* Insert new entry into channel's list of chunks. */<br>ent−>prev = NULL;<br>ent−>entries != NULL)<br>if (chan->entries != NULL)<br>{ assert(chan->entries->prev == NULL);<br>chan->entries = ent;<br>chan->entries = ent;
                   if (chan−>cond != NULL) /* Someone may wait for us. */ { sim chcond *tc;
                                   for (tc=chan−>cond; tc!=NULL && tc−>pktno!=pktno; tc=tc−>prev)
                                                    sim logger(SIM LOGINTRN, "gallical sim logger(SIM LOGINTRN, "gmi cond signal(&(tc−>cond)); }<br>sim cond signal(&(tc−>cond));
                  sim stat data1("gmi chwrite", chan−>stat, data);
                   sim mutex unlock(&(chan−>mutex));
  sim yield(); }
```
### **Switch Occurrences (multiprocessor)**

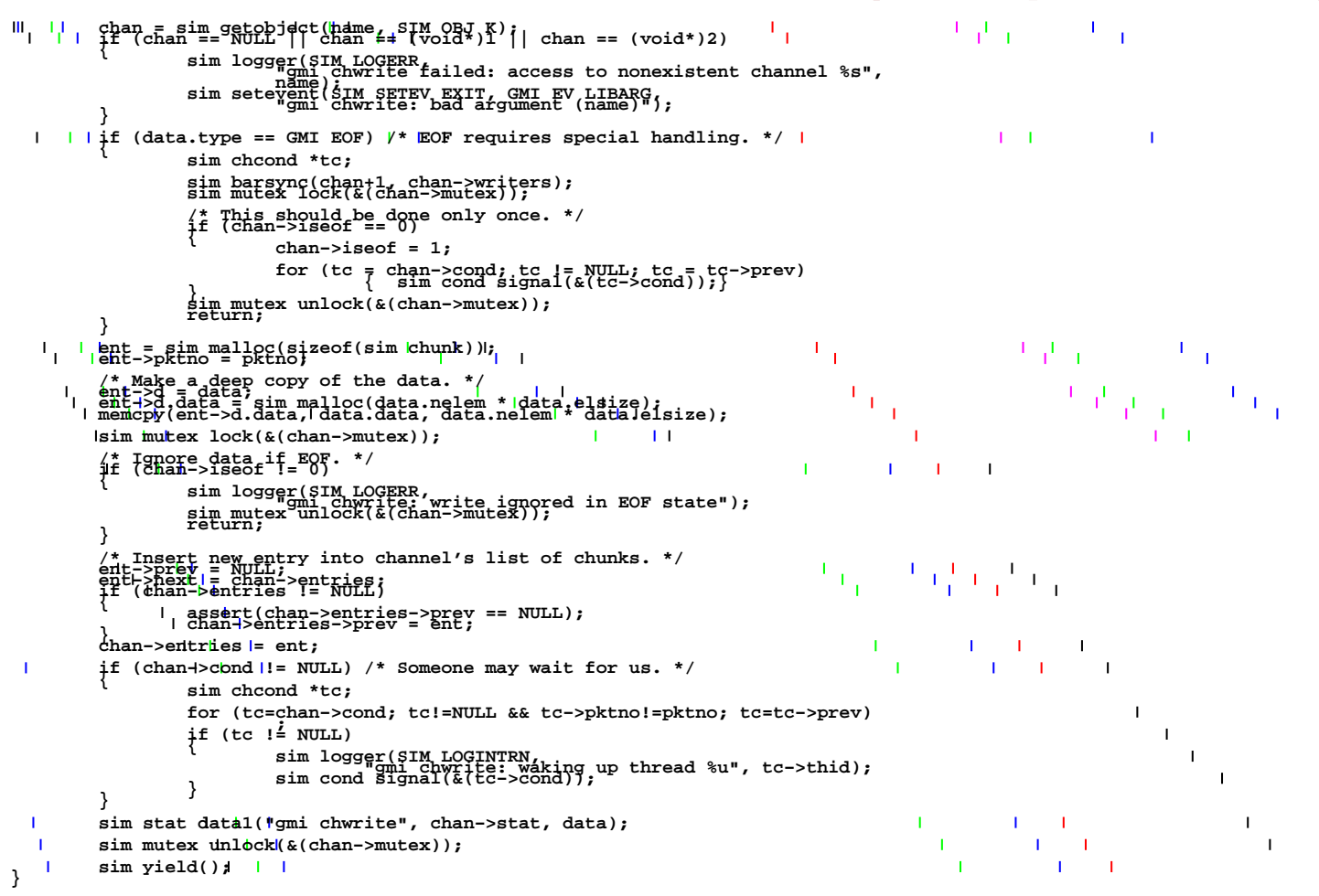

# **Visualization of Event Ordering Visualization of Event Ordering**

- pthread\_mutex\_lock()  **− pthread\_mutex\_lock()**  $\overline{1}$
- pthread\_mutex\_unlock()  **− pthread\_mutex\_unlock()**  $\mathbf{I}$
- thread suspended while trying to lock  **− thread suspended while trying to lock**  $\overline{1}$

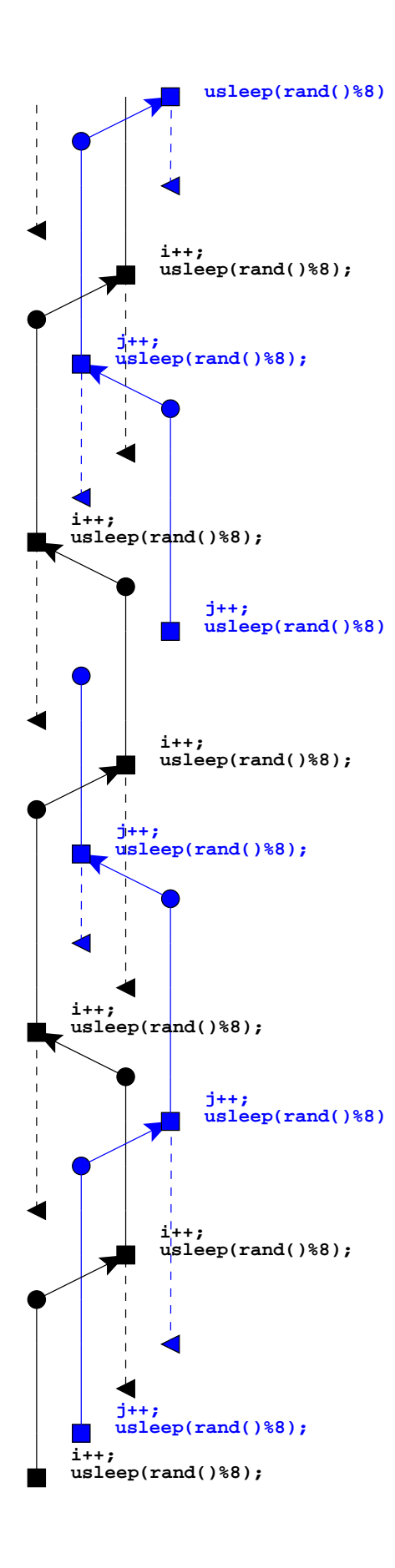

i++ (resp. j++) are protected by mutexes m1 (resp. m2) i++ (resp. j++) are protected by mutexes m1 (resp. m2) ❚

### **Lessons learned so far**

- complete traces tend to be huge, really :-)
- faster single-CPU computers  $\Rightarrow$  less probable to exhibit a concurrent fault
- $\blacksquare$  multiprocessors  $\Rightarrow$  more likely to uncover faults